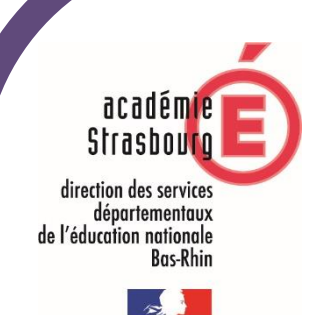

 **ASH 67**

## **L'USAGE DU NUMÉRIQUE**

# **AU SERVICE DES ÉLÈVES À BESOINS ÉDUCATIFS PARTICULIERS**

*COMPLÉMENT À DESTINATION DES ENSEIGNANTS*

Outils d'adaptation et de compensation

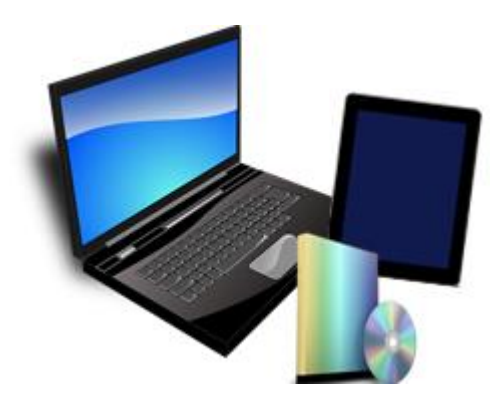

FICHE E1 - [ENSEIGNEMENT](#page-1-0) : [Quelle répercussion sur la pratique en classe](#page-1-1) ?..........................................................2 FICHE E2 – [CADRE D'ACCOMPAGNEMENT](#page-3-0) [: Quelle différence entre PAP et PPS](#page-3-1) ?...................................................4 FICHE E3 – [EXAMENS](#page-4-0) : *[Qui contacter et quand dans le cadre d'un aménagement d'examen ? \(Circulaire](#page-4-1)s)………….*5

**Document créé en septembre 2018**

### <span id="page-1-1"></span><span id="page-1-0"></span>**FICHE E1 - ENSEIGNEMENT** Quelle répercussion sur la pratique en classe ?

#### Du bon usage en classe

#### **L'outil informatique, une ADAPTATION parmi d'autres**

- L'outil numérique a pour objectif de permettre à l'élève de mener un travail similaire à ses pairs tout en allégeant l'écrit à taper. On pourra ainsi favoriser sur l'ordinateur au même titre que sur un support papier des textes à trous, dictées à trous, QCM… Le support papier avec des consignes adaptées (surligner, cocher…) peut rester nécessaire selon les besoins identifiés de l'élève.
- Une attention particulière pourra être portée à la place de l'élève au sein de la classe : nécessité d'une prise électrique proche, luminosité à prendre en compte...
- De même, une diversité des modalités d'apprentissage et d'évaluation proposées à l'élève, comme le passage par l'oral, reste pertinente dans le cadre d'une pratique ordinaire d'enseignement.

#### **L'outil informatique, une COMPENSATION aux troubles spécifiques**

A l'échelle de la classe, pour éviter toute éventuelle stigmatisation de l'élève dans l'utilisation de son matériel et poursuivre dans un climat de classe serein, on pourra favoriser :

- Une présentation aux autres élèves de l'outil numérique et une explicitation de son utilité pour l'élève concerné (en accord avec l'élève)
- Une appropriation par l'enseignant de l'environnement numérique de l'élève : lecture du guide numérique, prise de connaissance des logiciels installés (cf. voir chapitre « logiciels installés »), familiarisation des logiciels et essais…
- Des temps institutionnalisés d'appropriation de l'ordinateur par l'élève, accompagné ou en toute autonomie
- Des moments d'échange entre l'enseignant et l'élève ou avec son thérapeute pour savoir quel travail a été mené en amont : comment a-t-il appris à utiliser l'ordinateur ? quels logiciels a-t-il déjà utilisés ?
- Un accompagnement de l'adulte (enseignant, AVS-co...) pour faciliter l'entrée dans l'activité : mise en route du logiciel, fonctionnalités nécessaires, début de production…

Des gestes techniques étant induits par l'ordinateur, il est encourageant dans la mesure du possible, dans la relation pédagogique et éducative avec l'élève, de :

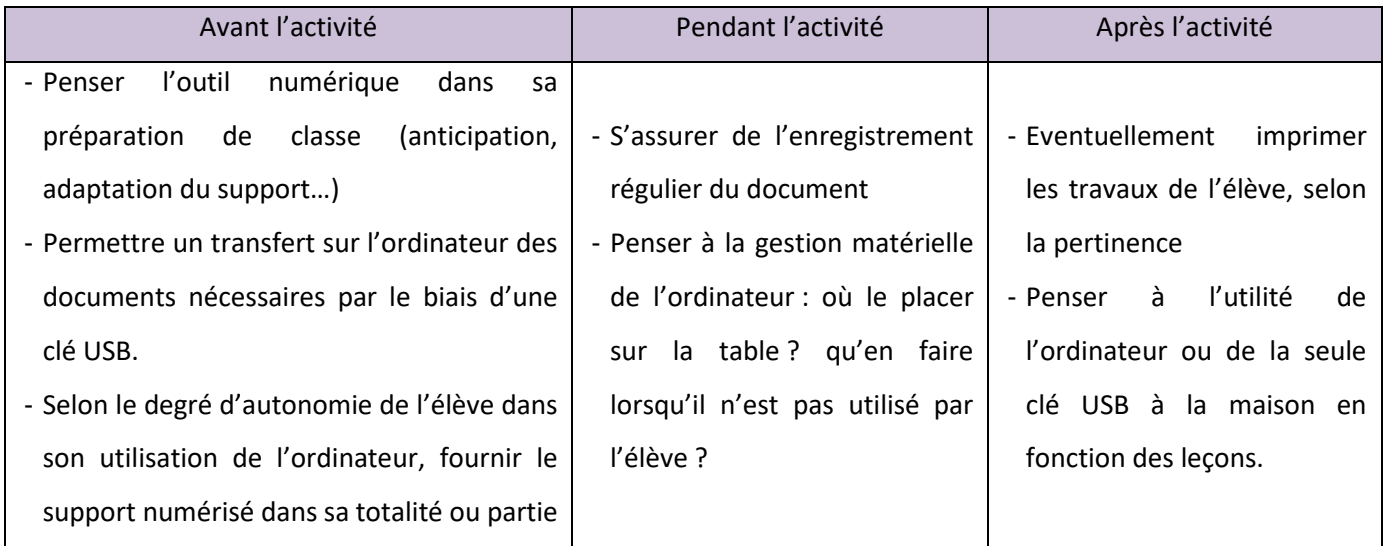

Enfin, une utilisation quotidienne en classe a permis de définir deux conseils complémentaires :

- Utiliser l'ordinateur sur batterie en prévoyant une place à proximité d'une prise électrique.
- Eviter de surcharger le bureau de l'ordinateur avec trop d'icônes et de fonds d'écran fantaisistes pouvant perturber la lisibilité.

En complément de ce guide, le site ASH 67 (onglet ressources numériques MAPAD) vous permettra de trouver une liste de préconisations pour adapter les supports de l'élève ainsi que des illustrations de supports adaptés.

Si un ordinateur a été fourni sur notification de la MDPH du Bas-Rhin pour faciliter les apprentissages de votre élève dans le cadre de son projet personnalisé de scolarisation (PPS), pour accéder au bureau :

- **Compte élève** : pas d'identifiant ni de de mot de passe
- **Compte utilisateur – administrateur** : merci de vous adresser à l'ASH (fiche n°8)

## **FICHE E2 – CADRE D'ACCOMPAGNEMENT** Quelle différence entre PAP et PPS ?

<span id="page-3-1"></span><span id="page-3-0"></span>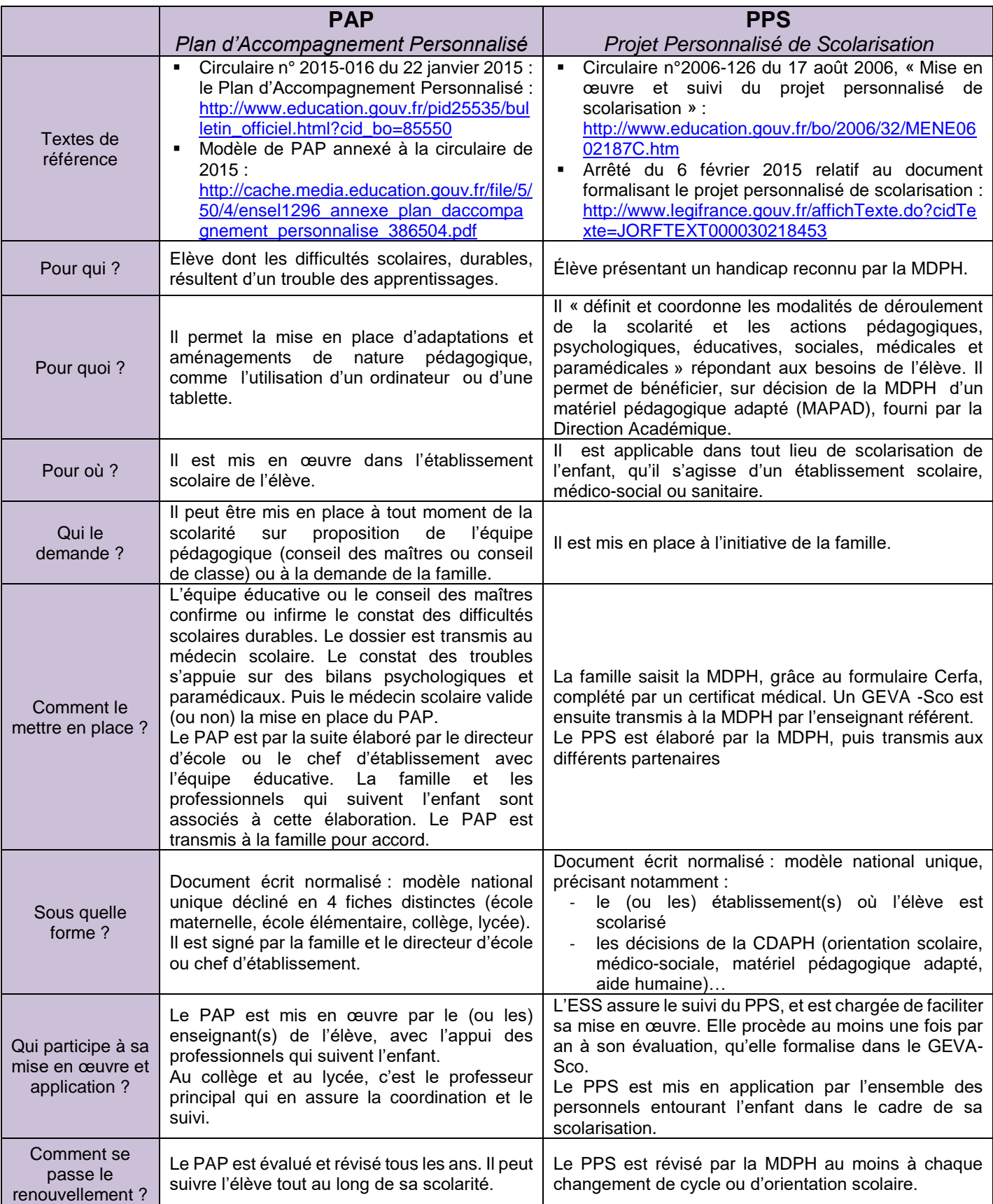

### **FICHE E3 - EXAMENS**

<span id="page-4-1"></span><span id="page-4-0"></span>Oui contacter et quand dans le cadre d'un aménagement d'examen ? (Circulaires)

Il existe deux situations de handicap :

- la situation de handicap connue de longue date ou trouble de santé invalidant (article L 114 du code de l'action sociale et des familles)
- le handicap ponctuel : candidats présentant une limitation temporaire d'activité (fracture par exemple).

#### 1. Vous souffrez d'un handicap ou d'un trouble de la santé invalidant connudès le début de l'année scolaire et vous souhaitez demander un aménagement des épreuves de votre examen.

#### 1.1. Établissement de la demande.

Les candidats et/ou les familles sont vivement invités à se renseigner dès le début de l'année scolaire. La demande est établie par le candidat dès la rentrée scolaire à l'aide de l'imprimé joint (annexe 1 RECTO). Elle est impérativement accompagnée d'informations médicales permettant l'évaluation de la situation du candidat.

Les familles font remplir le VERSO de l'annexe 1 auprès des services du chef d'établissement. Elles doivent être particulièrement attentives à l'intitulé de la formation suivie et à l'année de scolarisation.

Les candidats non scolaires font remplir l'annexe 2 par le médecin traitant.

Les documents à remplir sont joints à la présente note et sont également disponibles sur le site académique dans la rubrique « publics » puis « examens diplômes » et « aménagements d'épreuves ».

#### 1.2. Transmission de la demande.

La réglementation a changé en 2016. Pour les candidats en classe d'examen, les demandes doivent être déposées au plus tard à la date limite d'inscription à l'examen concerné. Les demandes postérieures sont rejetées car elles seront hors délai

Il appartient donc aux familles de se renseigner auprès de l'établissement de scolarisation de l'enfant ou auprès de la division des examens et concours au rectorat sur la date de clôture de l'inscription à l'examen concerné.

Pour les candidats scolaires, apprentis et en formation continue, le chef d'établissement complète l'annexe 1 VERSO. La demande du candidat est transmise, par le chef de l'établissement :

- Soit au médecin scolaire de l'établissement pour les candidats scolaires.

- Soit directement à la MDPH pour les apprentis et les candidats de la formation continue

#### Les candidats du CNED et les candidats individuels transmettent eux-mêmes

Pour le Bas-Rhin:

Annexe 1 : demande d'aménagement d'épreuves exemplaire médecin désigné par la CDAPH avec les pièces justificatives transmis à

Maison départementale des personnes handicapées du Bas-Rhin Aménagement des examens 6a. rue du Verdon 67 100 STRASBOURG

#### Pour le Haut-Rhin :

Annexe 1 : demande d'aménagement d'épreuves exemplaire médecin désigné par la CDAPH avec les pièces justificatives transmis à :

Maison départementale des personnes handicapées du Haut-Rhin Aménagement des examens 48 a, avenue de la République - BP 20 351

68 006 COLMAR CEDEX

#### 1.3. Avis du médecin désigné par la CDAPH

Le médecin scolaire désigné par la commission des droits et de l'autonomie des personnes handicapées émet dans les meilleurs délais un avis qu'il transmet ensuite à la division des examens et concours (DEC) via les conseillers techniques des deux départements.

#### 1.4. Décisions d'aménagement des épreuves de l'examen

La Rectrice d'académie s'appuie sur l'avis du médecin désigné par la CDAPH pour prendre une décision d'aménagements des épreuves conformément au règlement de l'examen et aux possibilités d'aménagements. Il la transmet, dans les meilleurs délais au candidat et au centre d'examen chargé de mettre en place l'aménagement. Ces dispositions sont valables pour l'ensemble du cycle de formation et ne sont pas à renouveler si aucune modification d'aménagement n'est demandée. Dans le cas contraire, une nouvelle demande doit être présentée et la nouvelle décision annulera et remplacera la précédente.

En cas de redoublement, les familles doivent présenter une nouvelle demande.

En cas de décision négative, et dans le cadre de l'exercice du droit de recours, les familles doivent transmettre à nouveau toutes les pièces justificatives.

#### 2. Vous souffrez d'une limitation temporaire d'activité ou vous sollicitez un aménagement en urgence

#### 2.1. Transmission de la demande

Il vous appartient alors de demander par écrit et sans délai, un aménagement des épreuves auprès du destionnaire de l'examen considéré (voir tableau ci-dessous).

Cette demande (annexe 3), accompagnée de l'original de l'attestation médicale établie par le médecin de votre choix sous pli confidentiel, est adressée directement au rectorat - Division des examens et concours (DEC) 6 rue de la Toussaint 67 975 Strasbourg cedex.

L'attestation doit établir avec précision la nécessité des mesures particulières.

#### 2.2. Décisions d'aménagement des épreuves d'examen

La rectrice prend la décision d'aménagements après avis du médecin conseiller technique, si besoin. Cet aménagement n'est accepté que si les contraintes techniques et les délais le permettent.

Dans le cas contraire, le candidat est invité à présenter une demande d'inscription à la session de remplacement de septembre sous réserve que celle-ci soit prévue par le règlement de l'examen concerné.

Dans le cas d'un recours administratif, les familles sont invitées à présenter leur demande par l'intermédiaire de la direction des examens et de fournir un dossier complet comportant les éléments de leur première demande ainsi que tout élément permettant de justifier la révision de la décision (certificat médical postérieur par exemple).

Pour tout renseignement supplémentaire, vous voudrez bien prendre contact, dès à présent, avec le secrétariat de votre établissement pour les candidats scolarisés et avec la division des examens et concours du rectorat (DEC) pour les candidats individuels.

Vous voudrez bien ne pas attendre le dernier moment pour déposer votre demande ou demander des précisions.

Vous trouverez ci-dessous, les coordonnées des bureaux de la DEC par examen :

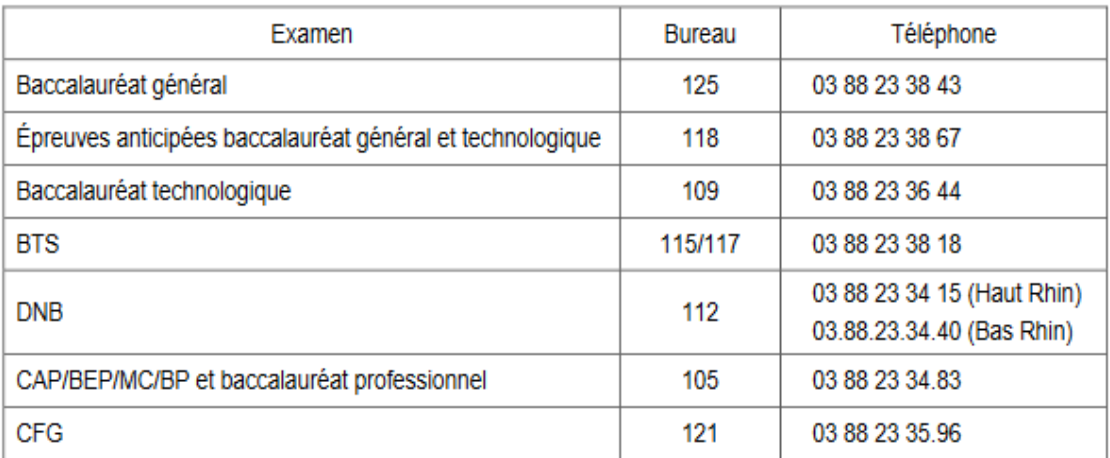